УТВЕРЖДАЮ: **MALATTA** Первый заместитель главы администрации Георгиевского<br>муниципального округа тавропольского края А.Е.Феодосиади октября 2023 гола

# ИТОГОВЫЙ ОТЧЕТ

## управления образования администрации Георгиевского муниципального округа Ставропольского края о результатах анализа состояния и перспектив развития системы образования за 2022 год

Анализ состояния и перспектив развития системы образования

 $\mathbf{L}$ Общее образование

1. Сведения о развитии дошкольного образования

Уровень доступности дошкольного образования и численность населения, получающего дошкольное образование

Численность детей в возрасте от 2 месяцев до 7 лет, проживающих на территории Георгиевского муниципального округа Ставропольского края в 2022 году составила 10 114 человек.

На территории Георгиевского муниципального округа расположено 47 образовательных учреждений, муниципальных дошкольных которые посещает 6 795 ребенка.

Охват детей дошкольным образованием от 3-х лет до 7 лет - 83,4%.

организациях, осуществляющих Наполняемость Групп  $\overline{B}$ образовательным программам образовательную деятельность  $\overline{10}$ дошкольного образования, присмотр и уход за детьми:

в группах компенсирующей направленности (29 групп) обучается 285 человек (наполняемость 9,8 чел.);

в группах общеразвивающей направленности (294 группы) обучается 6 510 человек (наполняемость 22,1 чел.).

Функционирует 9 групп кратковременного пребывания детей с общей численностью 83 человека. Наполняемость - 9,8 человека.

Содержание образовательной деятельности организация  $\mathbf{H}$ образовательного процесса образовательным программам П0 дошкольного образования

Удельный вес численности детей, посещающих группы различной

направленности, в общей численности детей, посещающих организации, осуществляющие образовательную деятельность  $\overline{10}$ образовательным дошкольного образования, присмотр программам И уход за детьми составляет:

в группах компенсирующей направленности - 4,0%;

в группах общеразвивающей направленности - 96,0%.

## Кадровое обеспечение дошкольных образовательных организаций и оценка уровня заработной платы педагогических работников

Численность детей, посещающих организации, осуществляющие образовательную образовательным леятельность  $\overline{10}$ программам дошкольного образования, присмотр и уход за детьми, в расчете на одного педагогического работника составляет 24 человека.

Общее число педагогических работников ДОШКОЛЬНЫХ образовательных учреждений Георгиевского муниципального округа составляет 577 человек.

Отношение среднемесячной заработной платы педагогических работников дошкольных образовательных учреждений к среднемесячной заработной плате в сфере общего образования в субъекте Российской Федерации (по муниципальным образовательным организациям) составляет 87.5%.

В дошкольных образовательных учреждениях - 577 педагогических работников. Молодых педагогов в возрасте до 35 лет - 22%. С высшим образованием - 47,5%, со средним профессиональным - 51,8%. Имеют высшую категорию – 37,9%, первую – 25,12%.

#### информационное обеспечение Материально-техническое  $\mathbf{H}$ дошкольных образовательных организаций

помещений, используемых непосредственно Плошаль ЛЛЯ дошкольных образовательных учреждений Георгиевского деятельности муниципального округа, в расчете на одного воспитанника, составила 11,8 KB.M.

образовательных учреждений, Удельный вес числа дошкольных имеющих водоснабжение, центральное отопление, канализацию - 100%.

образовательных учреждений, Удельный вес числа дошкольных имеющих физкультурные залы, составил 19,0%. В двух дошкольных образовательных учреждениях округа имеются плавательные бассейны.

образовательных Персональных компьютеров  $\overline{B}$ дошкольных учреждениях, доступных для использования детьми, в расчете на 100 воспитанников -  $1,0\%$ .

#### **Условия** получения дошкольного образования лицами  $\mathbf c$ ограниченными возможностями здоровья и инвалидами

Число детей  $\mathbf{C}$ ограниченными возможностями здоровья  $\, {\bf B}$ муниципальных дошкольных образовательных учреждениях Георгиевского

муниципального округа составило 285 человек. Удельный вес численности детей с ограниченными возможностями здоровья в общей численности воспитанников дошкольных образовательных учреждений - 4,0 %.

Из 29 функционирующих групп компенсирующей направленности: 23 группы для детей с тяжелыми нарушениями речи - 232 чел., 4 группы для детей с задержкой психического развития - 41 чел., 1 группа для детей со сложным дефектом - 6 чел., 1 группа другого профиля (дети с расстройствами аутистического спектра) - 6 чел.

В дошкольных образовательных учреждениях округа в 2022 году обучалось 57 детей-инвалидов. Удельный вес численности детей-инвалидов в общей численности детей, посещающих дошкольные образовательные учреждения округа,  $0,84\%$ . Группы составил компенсирующей <sup>19</sup> направленности посещали детей-инвалидов, **H3 HHX ГРУППЫ** нарушениями речи -2 чел., группы с задержкой психического развития - 9 чел., группу для детей со сложным дефектом - 7 чел., группу другого профиля (дети с расстройствами аутистического спектра) - 5 чел.

#### Состояние здоровья обучающихся лиц, программам  $\overline{a}$ дошкольного образования

В соответствии с календарным учебным графиком в летний оздоровительный период  $100%$ детей дошкольных образовательных учреждений. осуществляющих образовательную деятельность  $\overline{10}$ образовательным программам дошкольного образования, присмотр и уход за детьми, были охвачены летними оздоровительными мероприятиями.

### Изменение сети дошкольных образовательных организаций (в том числе ликвидация и реорганизация организаций, осуществляющих образовательную деятельность)

В Георгиевском муниципальном округе в 2022 году не было изменений образовательных учреждений, осуществляющих сети ДОШКОЛЬНЫХ образовательную образовательным программам деятельность  $\overline{a}$ дошкольного образования.

реорганизованных 2022 перепрофилированных, B. году И образовательных ликвидированных муниципальных дошкольных учреждений не было.

#### Финансово-экономическая дошкольных деятельность образовательных учреждений

2022 образование Георгиевского B. году дошкольное на муниципального округа Ставропольского края запланировано 756 989,90 тыс. рублей, кассовое исполнение составило 636 622,40 тыс. рублей или 84,1% исполнения бюджета.

Общий объём финансовых средств, поступивших в дошкольные образовательные учреждения Георгиевского муниципального округа, в расчёте на одного воспитанника, составил 111,4 тыс. рублей.

 $\overline{3}$ 

Целевые показатели уровня заработной платы педагогических работников Георгиевского муниципального округа за 2022 год выполнены. Размер средней заработной платы педагогических работников муниципальных дошкольных образовательных учреждений в 2022 году составил 29 068,55 рублей.

Сумма выплат компенсации части родительской платы за 2022 год составила 20 738,41 тыс. рублей.

Кассовый расход по мерам социальной поддержки по оплате жилых помешений. отопления  $\overline{M}$ освешения педагогическим работникам муниципальных дошкольных образовательных учреждений, проживающим и работающим в сельских населенных пунктах, составил 7 874.91 тыс. рублей.

# Создание безопасных условий при организации образовательного процесса в дошкольных образовательных учреждениях

Удельный вес числа организаций, здания которых находятся в аварийном состоянии, в общем числе дошкольных образовательных учреждений Георгиевского муниципального округа составляет - 0%.

Улельный **Bec** числа организаций, здания **КОТОРЫХ** требуют капитального ремонта, в общем числе дошкольных образовательных учреждений округа - 10,0%.

Все дошкольные образовательные учреждения округа (100%) имеют паспорта безопасности объекта (территории), оснащены кнопками тревожной сигнализации (КТС), оборудованы противопожарной сигнализацией (АПС), системами вилеонаблюдения.

### 2. Сведения о развитии начального общего образования, основного общего образования и среднего общего образования

2.1. Уровень доступности начального обшего образования, основного общего образования и среднего общего образования численность населения, получающего начальное общее, основное общее и среднее общее образование

28 Георгиевском округе функционирует муниципальном общеобразовательных организаций: 24 общеобразовательные школы, МБОУ гимназия №2, МБОУ лицей №4, средняя общеобразовательная школа с углубленным изучением отдельных предметов №29, МКВСО Центр образования №10.

Георгиевского Сеть общеобразовательных учреждений обеспечивает государственные гарантии округа муниципального доступности образования, ориентирована на удовлетворение запросов населения в получении качественного общего образования различного уровня и направленности.

Охват детей начальным общим, основным общим и средним общим образованием по итогам 2022 года составил 85,1%.

Удельный обучающихся образовательным **Bec** численности  $\Pi$ O

 $\overline{4}$ 

программам, соответствующим федеральным государственным образовательным стандартам начального общего, основного общего. среднего общего, в общей численности обучающихся общеобразовательных учреждений - 100%.

В 2022/2023 учебном году в общеобразовательных учреждениях округа обучалось 17 408 человек.

Основной формой образования получения является очная.  $\overline{7}$ обучающихся получали образование в форме семейного образования. По индивидуальному плану на дому обучалось 141 человек, 7 из них обучались с применением дистанционных технологий.

Численность обучающихся. Продолживших обучение  $\Pi$ <sup>O</sup> образовательным программам среднего общего образования. после получения аттестата об основном общем образовании по итогам учебного года составил 36,2%.

Средняя наполняемость общеобразовательных классов по уровням общего образования в 2022 году составила: начальное общее образование -23,9%; основное общее образование - 20,8%; среднее общее образование -17,4%.

Удельный вес численности обучающихся, охваченных подвозом, составляет 100%. Обучающиеся 8-ми школ округа, нуждающиеся в подвозе в общеобразовательные организации, доставляются к месту обучения школьным автотранспортом.

2.2. Содержание образовательной деятельности и **ОРГАНИЗАЦИЯ** программам образовательного процесса ПО образовательным начального общего образования, образования, основного общего среднего общего образования и образования обучающихся с умственной отсталостью (интеллектуальными нарушениями)

Приоритетами развития системы образования Георгиевского создание современных условий для муниципального округа являются: организации образовательной деятельности, повышение качества знаний, воспитательного потенциал.

Удельный вес численности лиц, занимающихся в первую смену, в образовательным обучающихся  $\Pi$ O программам обшей численности начального общего, основного общего, среднего общего образования по очной форме обучения составил - 79,1%.

В Георгиевском муниципальном округе определены мероприятия, способствующие ликвидации второй смены, в основном за счёт внутренних ресурсов общеобразовательных учреждений. Решению этой проблемы способствует строительство новой школы в селе Краснокумском.

В 2022 году в 11 общеобразовательных учреждениях (СОШ № 1, 3, 4, 7, 13, 15, 20, 22, 24, 26, 29) округа для старшеклассников открыты классы профильного изучения предметов по 4 направлениям: естественно-научное (СОШ № 1, 3, 13, 15, 29), социально-экономическое (СОШ № 7, 15), психолого-педагогическое (СОШ № 1, 13, 20, 22, 24), технологическое

(лицей № 4, № 7, СОШ № 26). В остальных общеобразовательных учреждениях реализуется универсальный профиль, который предусматривает изучение двух предметов на углубленном уровне. Направления профилей изучения отдельных учебных предметов определялись с учётом запросов и потребностей обучающихся, их родителей (законных представителей).

Улельный численности Bec обучающихся  $\overline{B}$ (группах) классах профильного обучения в общей численности  $10 - 11$  $\overline{B}$ классах образовательным программам среднего общего образования составил 100%. Всего в 2022 году профильным обучением охвачено 1007 обучающихся общеобразовательных учреждений округа.

В общеобразовательных учреждениях Георгиевского муниципального общеобразовательными округа наряду  $\mathbf{C}$ программами реализуются программы углубленного изучения отдельных предметов (гуманитарного и математического профилей).

Удельный вес численности обучающихся, углубленно изучающих отдельные учебные предметы, в общей численности обучающихся по образовательным программам начального общего, основного общего, среднего общего образования - 5,0%.

Созданы условия для дистанционного обучения детей-инвалидов: подготовлены педагогические кадры в общеобразовательных учреждениях, оснащены компьютерным оборудованием рабочие места преподавателей, компьютерное оборудование адаптировано в соответствии с ВИЛОМ нарушений в развитии ребёнка и предназначено для организации обучения по дистанционным образовательным технологиям. В 2022 году в  $\overline{7}$ общеобразовательных учреждениях осуществлялось обучение  $\mathbf{C}$ использованием дистанционных образовательных технологий для 7 детейинвалидов, не имеющих медицинских противопоказаний для работы на компьютере (СОШ № 3, 5, 6, 11, 15, 23, 25). Удельный вес численности обучающихся использованием дистанционных образовательных  $\mathbf{C}$ технологий составил 0.04%.

Организована деятельность 29 классов казачьей направленности в 10 общеобразовательных учреждениях, что составляет 3,58% от общего количества обучающихся: СОШ № 1, 3, 6, 12, 15, 16, 18, 22, 24, 26.

В общеобразовательных учреждениях продолжают функционировать 18 кадетских классов: СОШ № 5, 12, 15, 21, а также 5 спортивных классов: СОШ № 5 по виду спорта «Самбо» (1 класс - 30 человек), СОШ № 9 по виду спорта «Легкая атлетика» (1 класс - 26 человек), СОШ № 13 по виду спорта «Шахматы» (1 класс – 19 человек), СОШ № 15 по виду спорта «Футбол» (1 класс – 20 человек), СОШ № 29 по виду спорта «Плавание» (1 класс – 28 человек).

Ежегодно обучающиеся общеобразовательных учреждений участвуют в независимой оценке качества образования: Всероссийские проверочные работы, национальные исследования качества образования, региональные исследования качества подготовки обучающихся.

Обучающиеся 6-х классов приняли участие оценке **УРОВНЯ**  $\, {\bf B}$ 

6

читательской, математической и естественнонаучной грамотности на Платформе «Электронный банк заданий для оценки функциональной грамотности» в режиме реального времени.

Во Всероссийских проверочных работах весной 2022/2023 учебного года приняли участие обучающиеся 4, 5-8, 11 классов по следующим предметам: 4 классы по русскому языку, математике, окружающему миру; 5 классы по математике, русскому языку, истории и биологии; 6-8 классы по русскому языку, математике и двум предметам по выбору; 11 классы по географии, истории, химии, английскому языку, биологии, физике.

В 2022/2023 учебном году региональные проверочные работы были проведены для обучающихся 3-х классов в форме комплексной проверочной работы по русскому языку, математике и окружающему миру; 10-х классов в форме диагностических работ по одному обязательному учебному предмету (математика) и двум предметам по выбору (химия, физика).

В 2022 году одной из приоритетных социальных задач государства и общества являлось создание условий, обеспечивающих выявление и развитие способных и одаренных детей, реализацию их потенциальных возможностей.

Результаты участия ШКОЛЬНИКОВ всероссийской **BO** олимпиале школьников также являются показателем независимой оценки качества образования.

На региональном этапе всероссийской олимпиады ШКОЛЬНИКОВ завоевано 54 призовых места. Победителями стали 7 обучающихся и 47 призёрами.

Лидером регионального этапа всероссийской олимпиады школьников среди общеобразовательных учреждений в 2022 году стала гимназия № 2 -16 призовых мест, из них 1 победитель.

всероссийской B. рейтинге олимпиады ШКОЛЬНИКОВ  $\overline{10}$ Ставропольскому краю Георгиевский муниципальный округ стоит на третьем месте - 54 призовых места (результативность участия 39%). Обучающийся округа (11 класс СОШ № 6) принял участие в заключительном этапе Всероссийской олимпиады школьников по предмету география и стал победителем.

общеобразовательных Кроме того, обучающиеся учреждений Георгиевского муниципального округа принимают участие в олимпиадах, которые входят в перечень Олимпиад учащихся, утвержденный приказом Министерства образования и науки Российской Федерации: всероссийская олимпиада школьников при МГУ, ЮРГПУ НПИ, РАН ХИГС, НИУ-ВШЭ, МФТИ, РГГУ, МГИМО, Многопрофильная инженерная олимпиада «Звезда», Всероссийская олимпиада школьников «Ломоносов».

общеобразовательных 2.3. Кадровое обеспечение учреждений, иных организаций, осуществляющих образовательную деятельность в части реализации основных общеобразовательных программ, а также оценка уровня заработной платы педагогических работников

Успех развития системы образования Георгиевского муниципального округа  $\mathbf{B}$ значительной степени зависит  $O(T)$ профессионализма компетентности педагогических кадров, их готовности к обновлению образовательного процесса. Эту готовность обеспечивает методическая служба информационно-методической группы МКУ «Ресурсный центр», охватывающая все категории педагогов и руководителей образовательных организаций.

В 2022/2023 учебном году деятельность информационно-методической группы МКУ «Ресурсный центр системы образования Георгиевского муниципального округа» была направлена на оказание методической организациям поддержки образовательным  $\overline{B}$ повышении качества образования. обеспечение роста профессиональной компетентности педагогических и руководящих кадров в условиях введения и реализации ФГОС, формировании функциональной грамотности обучающихся, в подборе эффективных способов подготовки к государственной итоговой аттестании.

Для совершенствования кадрового потенциала образовательных организаций  $ocofoe$ внимание методической службой уделяется своевременному повышению квалификации педагогических и руководящих работников.

2022 году в образовательных B. организациях (школах, детских дополнительного образования) садах, учреждениях работали 1644 педагогических и руководящих работников. 68,0% педагогических  $\mathbf{M}$ руководящих работников образовательных организаций Георгиевского муниципального округа имеют высшую и первую квалификационную категорию.

В школах округа высшее образование имеют 86,3% педагогических работников, среднее специальное - 13%. В возрасте до 35 лет - 21,9%. Высшую категорию имеют – 43,1%, первую – 16,1%.

В 2022 году в общеобразовательные учреждения принято 24 молодых специалиста, а всего в округе 53 молодых педагога, стаж работы которых не превышает 3-х лет (получающих дополнительные выплаты в размере 50% от должностного оклада из стимулирующего фонда).

заработной Отношение среднемесячной платы педагогических муниципальных общеобразовательных организаций работников  $\overline{\mathbf{K}}$ среднемесячной начисленной заработной плате наемных работников в организациях составило 119,9%.

обучающихся образовательным программам Численность  $\overline{10}$ начального общего, основного общего, среднего общего образования и обучающихся с умственной отсталостью (интеллектуальными нарушениями) в расчете на 1 педагогического работника - 17,9%.

Удельный вес численности педагогических работников в общей численности работников (без совместителей и работающих по договорам организаций, гражданско-правового характера) осуществляющих

образовательную деятельность по образовательным программам начального общего, основного общего, среднего общего образования и образования обучающихся с умственной отсталостью (интеллектуальными нарушениями) составил 65.2%.

Удельный вес числа организаций, имеющих в составе педагогических работников социальных педагогов, педагогов-психологов. учителейлогопедов. учителей-дефектологов  $\overline{B}$ обшем организаций, числе образовательную осуществляющих деятельность образовательным  $\overline{a}$ программам начального общего, основного общего, среднего обшего образования и образования обучающихся с умственной отсталостью (интеллектуальными нарушениями): социальные педагоги - 100%, педагогипсихологи - 100%, учителя-логопеды - 28,6%, учителя-дефектологи - 3,6%.

#### 2.4. Материально-техническое информационное  $\mathbf{M}$ обеспечение общеобразовательных учреждений, в части реализации **ОСНОВНЫХ** общеобразовательных программ

Общая площадь всех помещений общеобразовательных учреждений округа составила 54285 м. кв.

Учебная площадь общеобразовательных организаций в расчете на 1 обучающегося – 3,2 м. кв.

Удельный вес числа зданий, имеющих все виды благоустройства (водопровод, центральное отопление, канализацию), в общем числе общеобразовательных организаций - 100%.

Число персональных компьютеров, используемых в учебных целях, в расчёте на 100 обучающихся общеобразовательных организаций - 9. Из них имеющих доступ к Интернету - 7.

Улельный **Rec** числа общеобразовательных организаций, использующих электронный журнал, электронный дневник, в общем числе общеобразовательных организаций - 100%.

## 2.5. Условия получения начального общего, основного общего и среднего общего образования лицами с ограниченными возможностями здоровья и инвалидами

В целях обеспечения условий и равных возможностей для получения доступного качественного образования детьми-инвалидами, детьми ограниченными возможностями здоровья (далее - ОВЗ) образовательный условиях, отвечающих физиологическим процесс организуется  $\mathbf{B}$ особенностям и состоянию здоровья данной категории обучающихся.

Удельный вес числа зданий, в которых созданы условия для беспрепятственного доступа инвалидов составляет 100%.

сентября 2022  $\Pi$ <sub>0</sub> 01 года округе состоянию на  $\overline{B}$  $\overline{B}$ общеобразовательных учреждениях обучалось 536 детей с ОВЗ и детейинвалидов.

В 11 общеобразовательных учреждениях округа функционирует 54 класса, в которых организовано обучение по адаптированным основным

общеобразовательным программам для детей с ОВЗ: 43 класса для обучения детей с задержкой психического развития, 11 классов для обучения детей с умственной отсталостью.

Распределение численности обучающихся  $\mathbf{C}$ ограниченными возможностями здоровья и инвалидностью по реализации образовательных программ в отдельных организациях, осуществляющих образовательную адаптированным общеобразовательным программам деятельность по  $16,8\%$ , детей-инвалидов **ИЗ HHX**  $34,3\%$ ;  $\overline{B}$ отдельных классах. осуществляющих образовательную деятельность  $\overline{10}$ адаптированным общеобразовательным программам - 66,6%, из них детей-инвалидов - 3,3%; в формате совместного обучения (инклюзии) - 16,6%, из них детей-инвалидов  $-27,1%$ .

В общеобразовательных учреждениях округа применяется ФГОС для детей с ограниченными возможностями здоровья (далее - ФГОС ОВЗ) для 100% обучающихся.

Удельный **Bec** численности обучающихся  $\overline{B}$ соответствии  $\mathbf{C}$ федеральным государственным образовательным стандартом образования обучающихся с умственной отсталостью (интеллектуальными нарушениями), обшей численности обучающихся адаптированным основным  $\overline{B}$  $\Pi$ O образовательным программам для обучающихся с умственной отсталостью (интеллектуальными нарушениями) составил 67,2%.

В 2022/2023 учебном году для обучения детей с ОВЗ создана и функционирует дифференцированная система обучения с учётом состояния здоровья детей, характера нарушения и уровня их развития:

на дому индивидуально обучаются по основным общеобразовательным программам - 141 обучающийся;

обучение организовано использованием  $\mathbf C$ дистанционных образовательных технологий ДЛЯ 7 детей-инвалидов, имеющих He противопоказаний для работы медицинских на компьютере **ИЗ** 7 общеобразовательных учреждений (СОШ № 3, 5, 6, 11, 15, 23, 25).

Важнейшим условием для образования детей-инвалидов вместе со здоровыми детьми является создание условий доступности объектов и образования,  $c$   $depe$ предоставляемых услуг  $\mathbf{C}$ этой целью B  $\, {\bf B} \,$ общеобразовательных учреждениях постоянно обновляются знаки, пандусы, контрастная маркировка краевых ступеней лестниц, устанавливаются информационно-тактильные знаки и таблички. Во всех школах установлены вывески с названиями учреждений с тактильными табличками Брайля.

С целью выявления и ранней диагностики отклонений в развитии детей, выбора дифференцированных педагогических условий, необходимых для коррекции недостатков развития и для организации коррекционноразвивающего процесса во всех образовательных организациях округа созданы психолого-педагогические консилиумы.

Территориальная психолого-медико-педагогическая комиссия Георгиевского муниципального округа является структурным подразделением ГБОУ Центра «ЛИРА», осуществляющим свою деятельность на основании соглашения о взаимолействии.

Педагогические работники общеобразовательных учреждений - 283 педагога (59%.) прошли курсы повышения квалификации по организации инклюзивного образования в условиях реализации ФГОС нового поколения для детей с ОВЗ.

Ha учителя-дефектолога одного численность обучаюших  $\overline{10}$ адаптированным общеобразовательным программам составляет 20 человек, учителя-логопеда — 54 человека, на педагога-психолога - 25 человек.

Распределение численности детей, обучающихся по адаптированным общеобразовательным программам, по видам программ следующее: для слабовидящих и позднооглохших - 0,2%; для слабовидящих - 0,5%; с тяжелыми нарушениями речи - 0,2%; с нарушениями опорно-двигательного аппарата – 1,1%; с задержкой психического развития – 96,9%; расстройствами аутистического спектра - 1,1%,

Особое внимание уделяется процессу вхождения детей-инвалидов  $\overline{B}$ учебный процесс и внешкольные мероприятия, восприятию их обычными детьми, их родителями, педагогами.

В округе функционирует муниципальное казенное вечернее (сменное) общеобразовательное учреждение Центр образования № 10, где получают образование 108 обучающихся.

 $2.6.$ здоровья обучающихся Состояние лиц,  $\overline{10}$ **ОСНОВНЫМ** программам, здоровьесберегающие общеобразовательным условия, условия организации физкультурно-оздоровительной и спортивной в общеобразовательных организациях, а также работы в иных организациях, осуществляющих образовательную деятельность в части реализации основных общеобразовательных программ

образовательных организациях Георгиевского муниципального  $\mathbf{B}$ округа уделяется большое внимание сохранению и укреплению здоровья обучающихся, формированию навыков здорового образа жизни.

Важнейшей составляющей здоровьесбережения обучающихся является полноценное питание, поэтому его организация остается одним из основных направлений развития системы образования округа.

Процент охвата обучающихся школ округа организованным питанием остается стабильно высоким и составил в 2022 году 98,3%, охват школьников горячим питанием составил 93,3%, в том числе льготным питанием 100% детей из социально незащищенных семей.

В рамках государственной программы Ставропольского края «Развитие образования» обучающиеся начального общего образования общеобразовательных учреждений Георгиевского муниципального округа на 100% обеспеченны бесплатным горячим питанием (7713 детей).

В соответствии с постановлением администрации Георгиевского городского округа Ставропольского края от 03 марта 2022 г. № 636 «Об организации питания обучающихся муниципальных общеобразовательных организаций Георгиевского городского округа Ставропольского края» с измене-

ниями от 26 декабря 2022 г. № 4357 «О внесении изменений в постановление администрации Георгиевского городского округа Ставропольского края от 03 марта 2022 г. № 636 «Об организации питания обучающихся муниципальных общеобразовательных организаций Георгиевского городского округа Ставропольского края» стоимость бесплатного горячего питания для обучающихся 1-4 классов в 2022/2023 у.г. составила 73, 65 руб. (завтрак или обед).

Из средств местного бюджета в день на питание одного обучающегося льготной категории в 2022/2023 у.г. выделена сумма в размере 24,52 руб. (дети-инвалиды и дети из малоимущих семей, обучающиеся в 5-11 классах). В общеобразовательных учреждениях Георгиевского муниципального округа количество обучающихся с 5 по 11 классы, относящихся к льготной категории - 391 человек.

Обучающиеся с ограниченными возможностями здоровья начального общего образования получают бесплатное двухразовое горячее питание (горячий завтрак и горячий обед) стоимостью 151,64 руб. в день (138 чел.), основного общего образования 155,98 руб. (376 чел.). Дети с ОВЗ, обучающиеся на дому (61 чел.), получают денежную компенсацию его стоимости. Для детей, обучающихся по программам начального общего образования, имеющих заболевания и не получающих бесплатное горячее питание в школе (3 чел.), предусмотрена денежная компенсация в размере 73,65 руб.

шести общеобразовательных организациях <sub>B</sub> округа имеются логопедические кабинеты, что в общем числе общеобразовательных организаций составляет 17,9%.

Улельный Bec образовательных организаций, числа имеюших спортивные залы, в общем числе общеобразовательных организаций составляет 96,43%, имеющих плавательные бассейны - 3,57%.

Ежегодно в рамках Всемирного Дня здоровья в апреле месяце проходит традиционный Месячник здоровья, включающий городские мероприятия по здоровьесберегающей тематике (спортивные соревнования, экологические акции, конференции, конкурсы и др.).

#### $2.7.$ организаций, осуществляющих Изменение сети образовательную деятельность по основным общеобразовательным программам (в том числе ликвидация и реорганизация организаций, осуществляющих образовательную деятельность)

В 2022 году не было изменений сети организаций, осуществляющих общеобразовательным образовательную деятельность **ОСНОВНЫМ**  $\overline{10}$ программам (в том числе ликвидаций и реорганизаций организаций, осуществляющих образовательную деятельность).

2.8. Финансово-экономическая деятельность общеобразовательных организаций, организаций, осуществляющих также **ИНЫХ** образовательную реализации **ОСНОВНЫХ** леятельность  $\overline{\mathbf{B}}$ части общеобразовательных программ

Бюджетные образовательные организации осуществляют свою деятельность в условиях обеспечения выполнения муниципального задания основе плана финансово-хозяйственной деятельности. на Казённые образовательные организации - на основе бюджетной сметы расходов.

Ha обшее образование Георгиевского муниципального округа Ставропольского края запланировано 1 149 025,20 тыс. руб., кассовое исполнение составило 1 050 539,90 тыс. руб. или 91,4% исполнения бюджета.

Обший объём финансовых средств, ПОСТУПИВШИХ  $\overline{\mathbf{B}}$ общеобразовательные учреждения, в расчёте на одного обучающегося составил 66,0 тыс. рублей.

Кассовый расход по мерам социальной поддержки по оплате жилых помещений. отопления  $\overline{M}$ педагогическим работникам освешения образовательных муниципальных организаций, проживающим  $\overline{M}$ работающим в сельских населенных пунктах, рабочих поселках составил 16 681,57 тыс. рублей.

Удельный вес финансовых средств от приносящей доход деятельности в общем объёме финансовых средств общеобразовательных организаций составил 2,2%.

Размер средней заработной платы педагогических работников в общеобразовательных организациях за 2022 год составил 37 143,18 рублей.

#### $2.9.$ Созлание безопасных условий при **ОДГАНИЗАЦИИ** образовательного процесса в общеобразовательных организациях

общеобразовательные учреждения **Bce** округа имеют паспорта объекта (территории), оснащены тревожной безопасности кнопками сигнализации (КТС), оборудованы противопожарной сигнализацией (АПС) на 100%.

 $\mathbf{B}$ время суток 20 общеобразовательных учреждений дневное охраняются сотрудниками ООО ЧОП «Беркут», в 8 учреждениях - охрана осуществляется работниками общеобразовательных учреждений. Охрана общеобразовательных учреждений осуществляется  $\mathbf{B}$ ночное время штатными сторожами или ООО ЧОО «Альфа - М1» (СОШ №3,4,5,6,9,10,29).

общеобразовательных округа учреждениях **Bo BCCX** имеются ограждения, которые, в целом соответствуют современным требованиям. Вместе с тем, в некоторых общеобразовательных организациях существует необходимость в ремонте и частичной замене ограждения. Уличное освещение территории имеют 28 школ (100%). Видеонаблюдение имеется в 28 общеобразовательных учреждениях (100% от общего числа школ).

В общеобразовательных учреждениях разработаны планы эвакуации обучающихся, работников при возникновении чрезвычайной ситуации, а также инструкции и памятки по действиям должностных лиц и персонала в чрезвычайных телефонов ситуациях,  $\overline{\mathbf{B}}$ которых указаны номера правоохранительных и экстренных служб.

Организована работа по обучению мерам пожарной безопасности должностных лиц общеобразовательных учреждений, в том числе по

проведению инструктажей, учебных тренировок по эвакуации людей в чрезвычайной ситуации, различных культурно-массовых мероприятий на пожарную тему с детьми.

Улельный вес числа зданий общеобразовательных организаций. имеющих охрану, в общем числе зданий общеобразовательных организаций, составляет 100%.

Удельный вес числа зданий общеобразовательных организаций. находящихся  $\mathbf{B}$ аварийном состоянии, обшем  $\overline{B}$ числе зланий общеобразовательных организаций, составляет 2,5%.

зданий общеобразовательных Удельный **Bec** числа организаций, требующих капитального ремонта,  $\overline{B}$ обшем числе зланий общеобразовательных организаций, составляет 45,0%.

**BCCX** общеобразовательных учреждениях **Bo** округа внедряются современные энергосберегающие технологии: установлены приборы учета потребления электроэнергии, воды, тепловой энергии.

### **III. Дополнительное образование**

### 4. Сведения о развитии дополнительного образования детей и взрослых

4.1. Численность населения, обучающегося по дополнительным общеобразовательным программам

В Георгиевском муниципальном округе созданы все условия для обеспечения равного доступа качественному дополнительному  $\overline{\mathbf{K}}$ образованию детей.

 $\mathbb{C}$ целью организации внедрения целевой модели развития региональной системы дополнительного образования детей, обеспечения работы Навигатора дополнительного образования детей Ставропольского края и внедрения персонифицированного финансирования, согласно приказу управления образования администрации Георгиевского муниципального округа Ставропольского рая от 28.01.2021 № 673 на базе МУДО ЦТЭК создан муниципальный опорный центр.

сентября 2021 C 01 года  $\mathbf{B}$ округе введена система персонифицированного финансирования дополнительного образования детей на базе организаций дополнительного образования. Охват детей в АИС «Навигатор дополнительного образования детей Ставропольского края» на 01.01.2023 составил 72% от общего количества детей 5-18 лет Георгиевского муниципального округа (17 401 человек). В 4 учреждениях дополнительного образования на 01 января 2023 года занималось 4 600 человек.

### 4.2. Содержание образовательной деятельности и организация образовательного процесса по дополнительным общеобразовательным программам

Содействие качественному развитию муниципальной системы образования детей (оказание методической, дополнительного

информационной  $\mathbf{M}$ организационной помоши образовательным организациям, реализующим дополнительные общеобразовательные программы) осуществляет муниципальный опорный центр (далее - МОЦ), созданный на базе МУДО ЦТЭК в 2021 году.

Результатом его работы в 2022/23 учебном году стало:

включение дополнительных общеобразовательных общеразвивающих программ, реализуемых в Георгиевском муниципальном округе реестр лучших практик Ставропольского края (разноуровневая программа «Авиамоделирование», автор Житная О.В., заместитель директора МБУДО ЦДО);

успешная реализация Центром туризма, экологии и краеведения сетевого взаимодействия (реализуются 2 программы: «Высота», автор Шевцов А.В., методист МУДО ЦТЭК на базе городской школы и «Экология Ставропольского края», автор Климова Е.Н., педагог дополнительного образования МУДО ЦТЭК на базе сельской школы;

разработка совершенно новых программ, отвечающих современным ЦТЭК запросам обшества (МУДО разработана краткосрочная общеобразовательная дополнительная общеразвивающая программа применением дистанционных образовательных технологий «Исследователи природы», автор Коваленко Н.Е., заместитель директора МУДО ЦТЭК).

МОЦ осуществляет контроль  $3a$ содержательным наполнением межведомственного муниципального сегмента общедоступного программного навигатора в системе дополнительного образования детей -АИС «Навигатор дополнительного образования детей Ставропольского края» (далее – Навигатор).

В системе Навигатор опубликовано 1209 программ: технической естественнонаучной - 196, художественной - 303, направленности – 145, физкультурно-спортивной - 171, социально-гуманитарной - 349, туристскокраеведческой - 45, 4 адаптированные программы социально-гуманитарной направленности и 20 программ для детей с ОВЗ.

«Успех B рамках федерального проекта каждого ребенка» национального проекта «Образование» в системе Навигатор размещены 261 дополнительная общеобразовательная программа центров «Точка роста» и 16 программ детского школьного технопарка «Кванториум» с общим охватом 6397 обучающихся.

Дом образования Муниципальное учреждение дополнительного многопрофильным учреждением детского творчества является дополнительного образования. В нём реализуются 49 дополнительных общеразвивающих программ пяти направлений.

В системе Навигатор опубликованы 49 программ: технической направленности - 2, естественнонаучной - 3, художественной - 36, физкультурно-спортивной - 2, социально-гуманитарной - 6 программ.

Муниципальное учреждение дополнительного образования Центр туризма, экологии и краеведения (далее - ЦТЭК) является многопрофильным дополнительного образования. реализуются учреждением B нём 21

15

дополнительная общеобразовательная общеразвивающая программа по пяти направленностям.

В системе Навигатор опубликована 21 программа: естественнонаучной - 6, художественной - 2, физкультурно-спортивной - 3, социальногуманитарной - 4, туристско-краеведческой - 6 программ.

Муниципальное бюджетное учреждение дополнительного образования Спортивная школа города Георгиевска (МБУ ДО СШ г. Георгиевска) является учреждением дополнительного образования. В нём реализуются 22 общеобразовательных дополнительных программы физкультурноспортивной направленности по десяти видам спорта.

В системе Навигатор опубликовано 22 программы.

Муниципальное бюджетное учреждение дополнительного образования «Центр дополнительного образования Георгиевского городского округа» (далее - МБУ ДО ЦДО) это многопрофильное учреждение дополнительного образования.

Отличительной особенностью Центра является его структура и территориальное расположение. Объединения Центра размещаются на базе 11 общеобразовательных организаций Георгиевского муниципального округа. Административное помещение находится по адресу ст. Подгорная, ул. Ленина, 49. Такое расположение позволяет охватить наибольшее количество детей и подростков непосредственно вблизи их проживания. В нём реализуются 29 дополнительных общеразвивающих программ шести общеразвивающая направленностей дополнительная  $\mathbf{M}$  $\mathbf{1}$ программа технической направленности  $\mathbf{c}$ применением дистанционных образовательных технологий.

В системе Навигатор опубликовано 29 программ: технической направленности - 2, естественнонаучной - 2, художественной - 9, физкультурно-спортивной - 2, социально-гуманитарной - 8, туристскокраеведческой - 6 программ.

#### 4.3. Кадровое обеспечение организаций, осуществляющих образовательную деятельность в части реализации дополнительных общеобразовательных программ

Размер средней заработной платы педагогических работников дополнительного образования за 2022 год составил 31 536,20 руб.

В учреждениях дополнительного образования - 78 педагогических работников. Молодых в возрасте до 35 лет -8,9 %. С высшим образованием -73%, со средним профессиональным - 25,6%. Из них высшую категорию имеют 62%, первая – 20%.

Удельный вес численности педагогов дополнительного образования в возрасте моложе 35 лет в общей численности педагогов дополнительного образования (без внешних совместителей и работающих по договорам гражданско-правового организаций, реализующих характера)

дополнительные общеобразовательные программы для детей составляет 25,6%.

# 4.4. Учебные и внеучебные достижения лиц, обучающихся по программам дополнительного образования

Достижения обучающихся учреждений дополнительного образования на краевом, всероссийском и международном уровнях свидетельствуют о высоком профессионализме их педагогов.

Мониторинг участия учащихся учреждений дополнительного образования в конкурсах соревнованиях различного уровня, очный формат

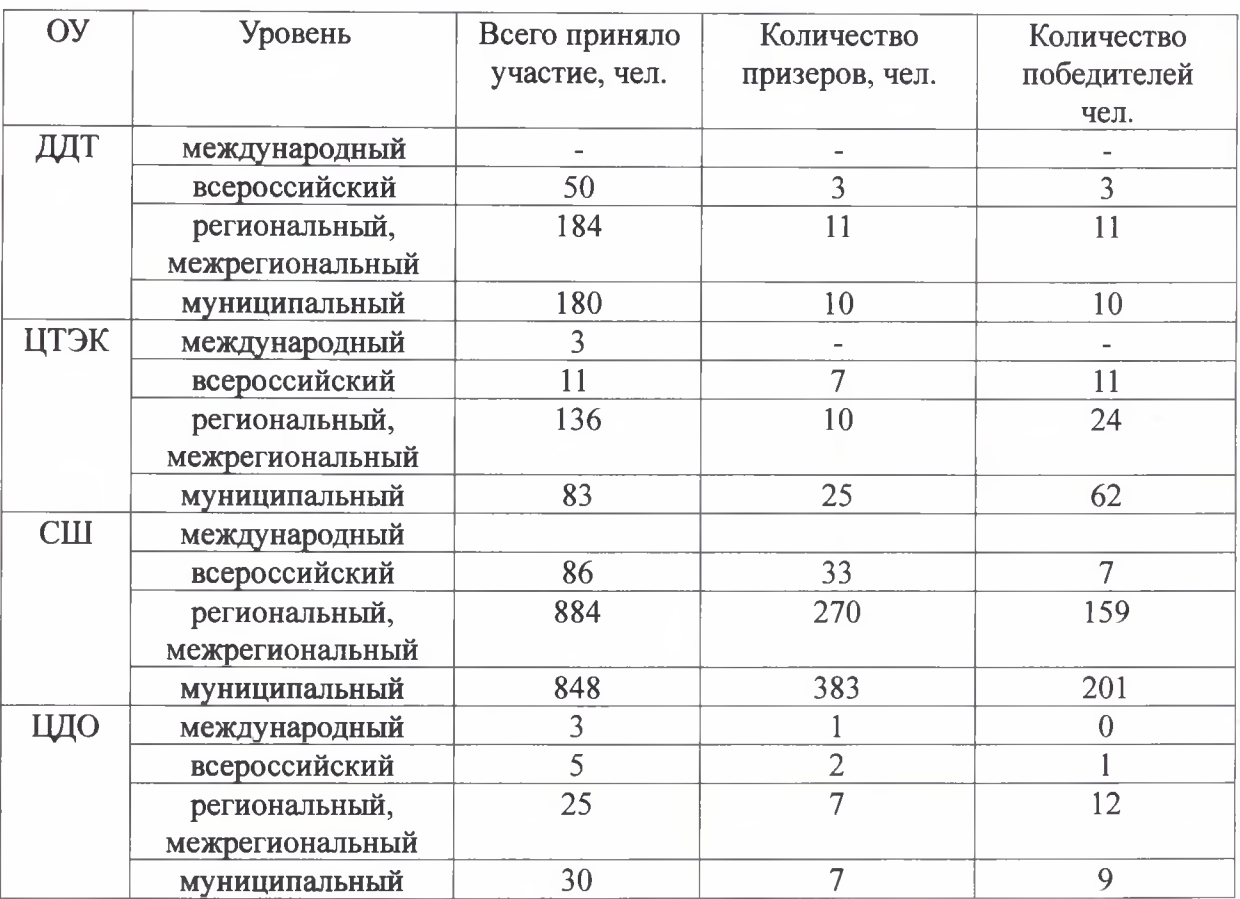

#### Выводы

По результатам проведенного анализа состояния и перспектив развития образования Георгиевского муниципального системы округа Ставропольского края можно сделать следующие выводы и заключения:

финансирования образования увеличение доли системы идет свидетельствует о том, что образовательная политика является одним из приоритетных направлений в деятельности администрации Георгиевского муниципального округа;

наблюдается рост заработной платы педагогов образовательных организаций;

достигнут показатель 100-процентной доступности лошкольного образования для детей в возрасте от 3 до 7 лет, решена проблема обеспечения местами детей в возрасте от 1.5 до 3 лет:

реализация федеральных государственных образовательных стандартов (ФГОС) дошкольного образования, начального общего образования и основного общего образования обеспечивает получение образования детей, в том числе детей с ограниченными возможностями злоровья, летей-ИНВалилов:

продолжается работа углубленного и профильного обучения;

в условиях интеграции общего и дополнительного образования совершенствуется система выявления, поддержки и развития одаренных, талантливых обучающихся и воспитанников;

активизирована работа по правовому просвещению, информационной безопасности, профилактике девиантного поведения несовершеннолетних, всех видов детского травматизма;

продолжается работа по совершенствованию условий развития системы воспитания обучающихся Георгиевского муниципального округа;

реализуются меры по оказанию эффективной помощи молодым специалистам приобретении работы опыта  $\mathbf{B}$  $\overline{a}$ специальности. формировании у них практических знаний и опыта через практику наставничества;

обеспечено повышение квалификации педагогических работников через систему практико-ориентированных семинаров по образовательным работу объединений, областям. **ОКРУЖНЫХ** метолических научнопрактических конференций.

образования Георгиевского Система муниципального округа Ставропольского края в отчетном 2022 году в целом успешно сочетала результативное функционирование с инновационным развитием. Системный подход к проблеме эксплуатации зданий и сооружений обеспечил качественную подготовку образовательных организаций к новому учебному году.

Приложение

# ПОКАЗАТЕЛИ МОНИТОРИНГА СИСТЕМЫ ОБРАЗОВАНИЯ за 2022 год

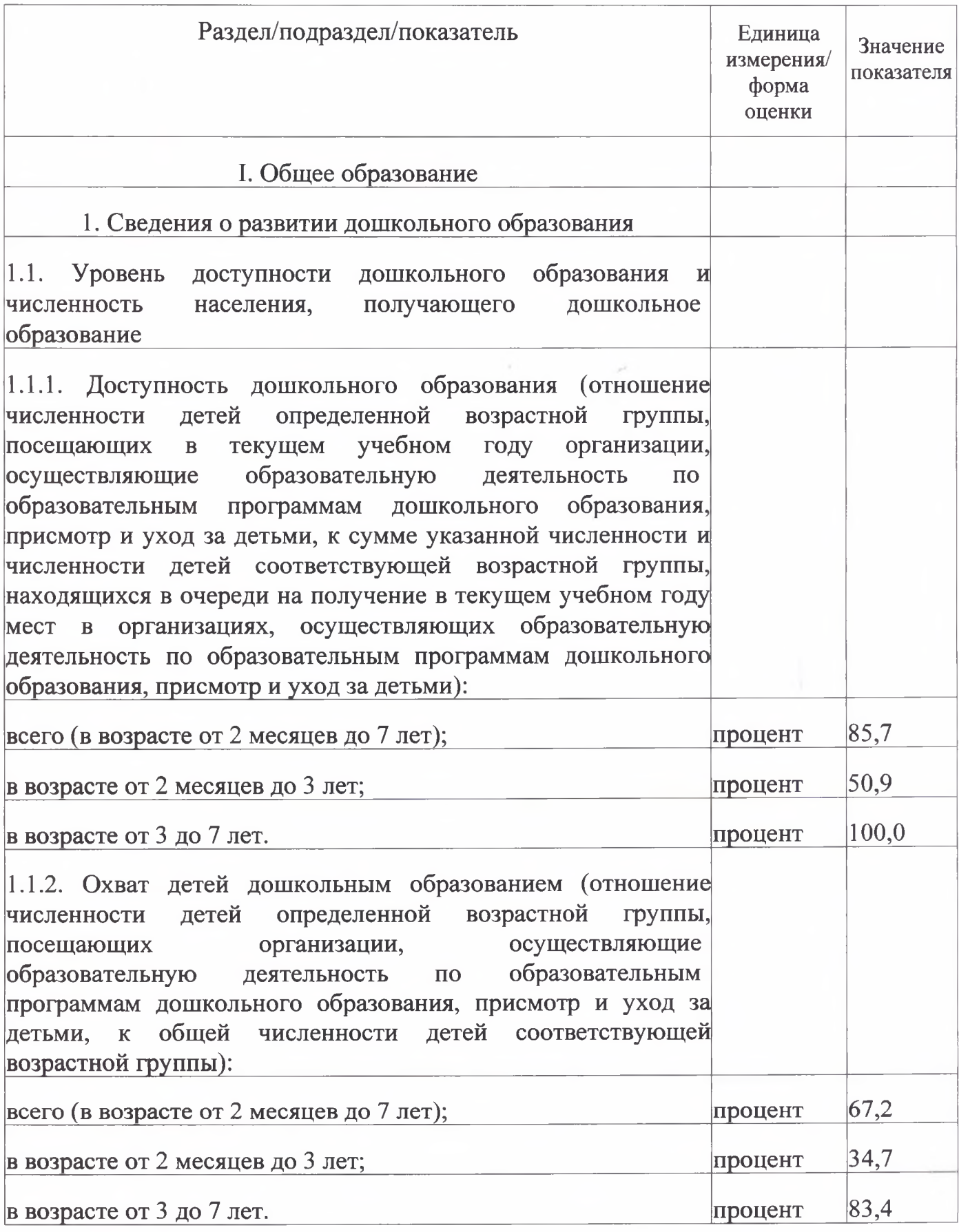

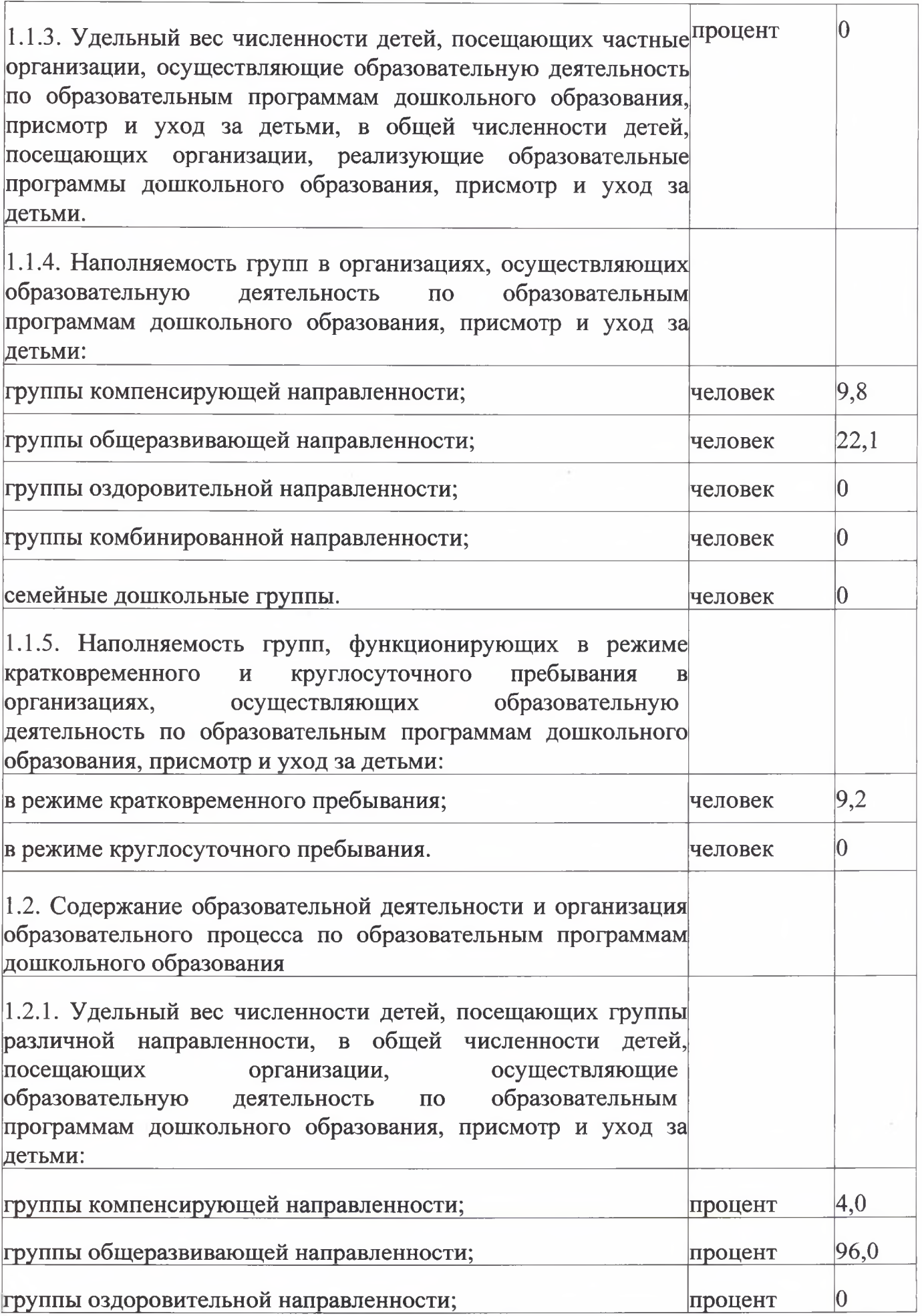

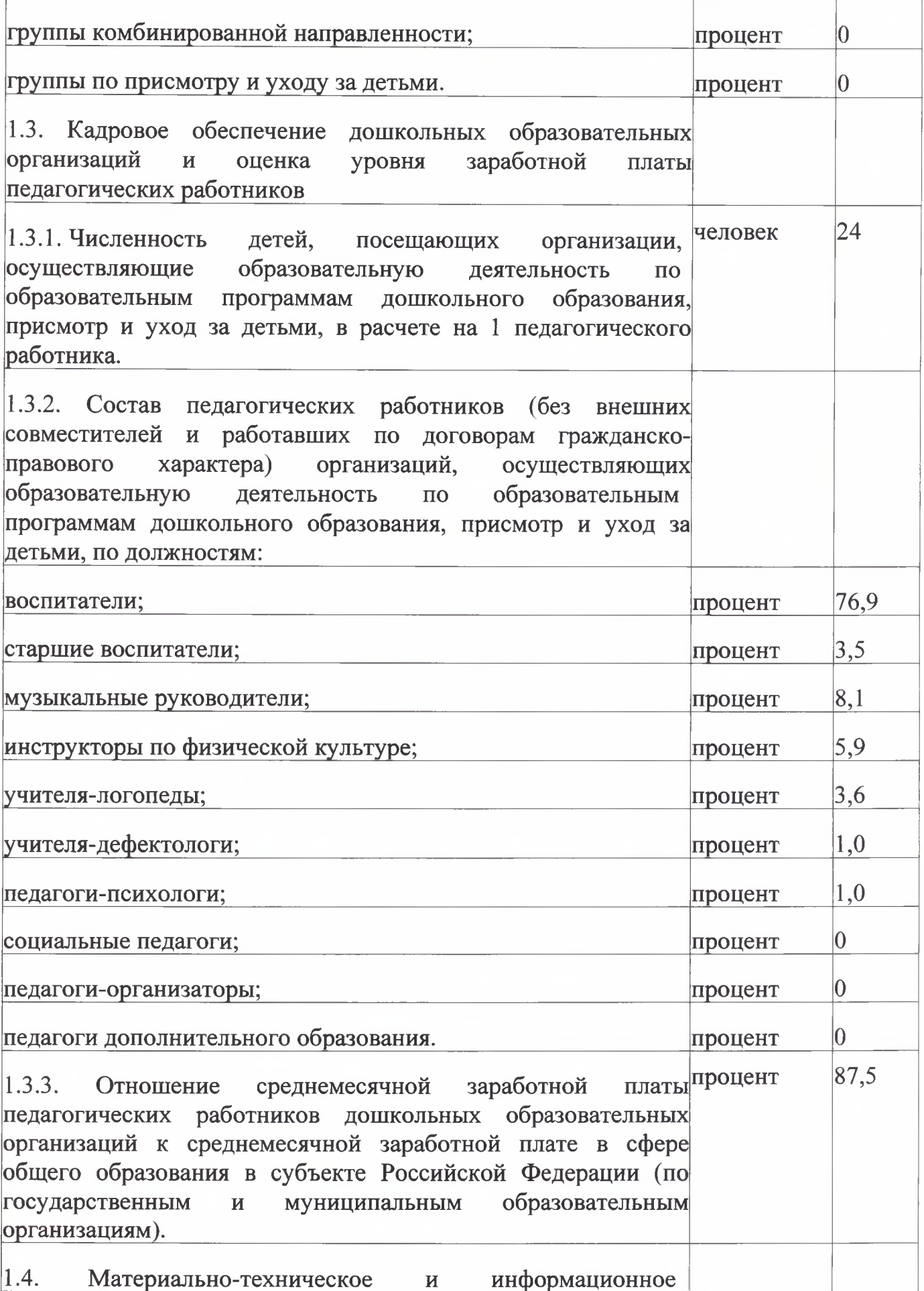

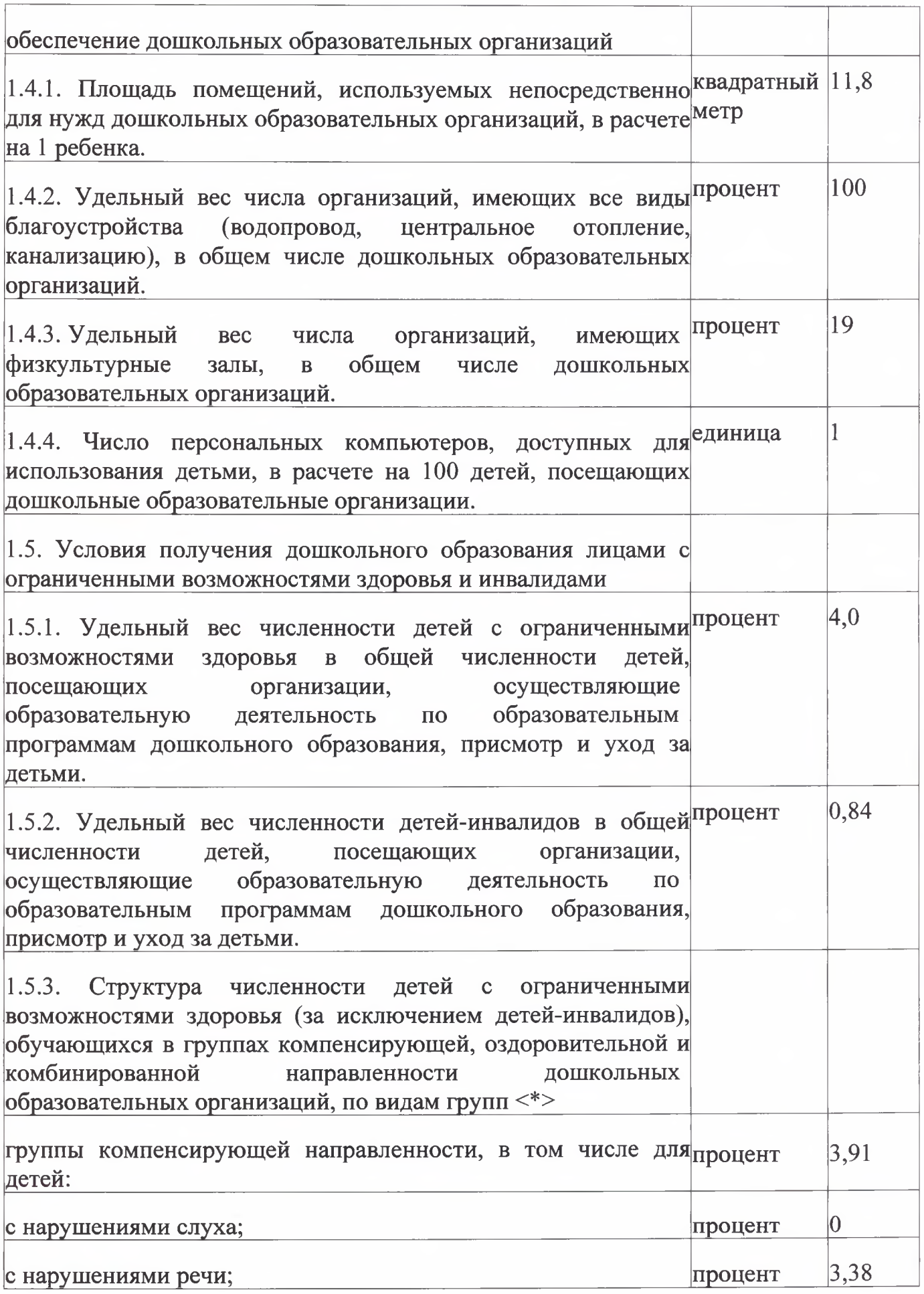

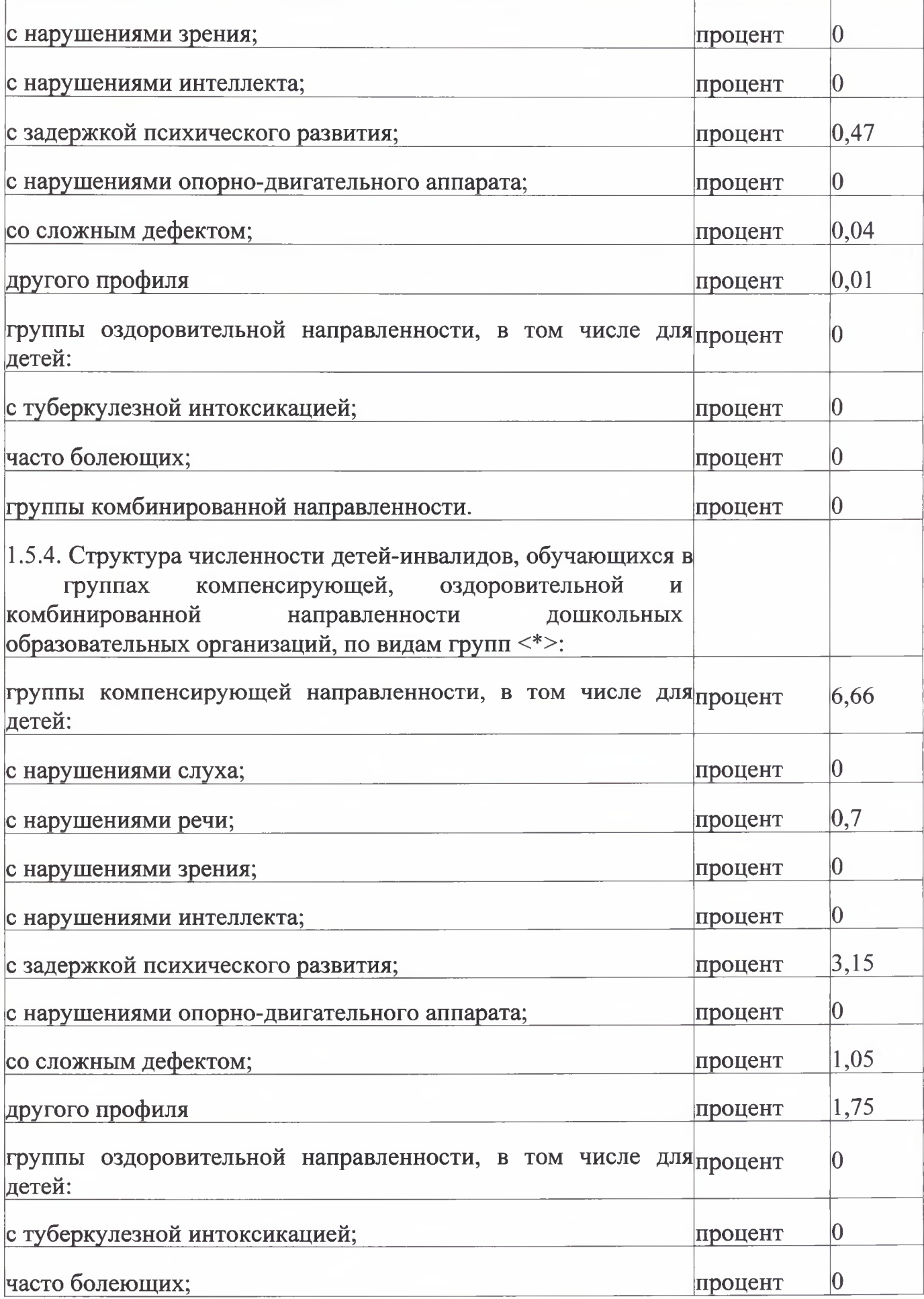

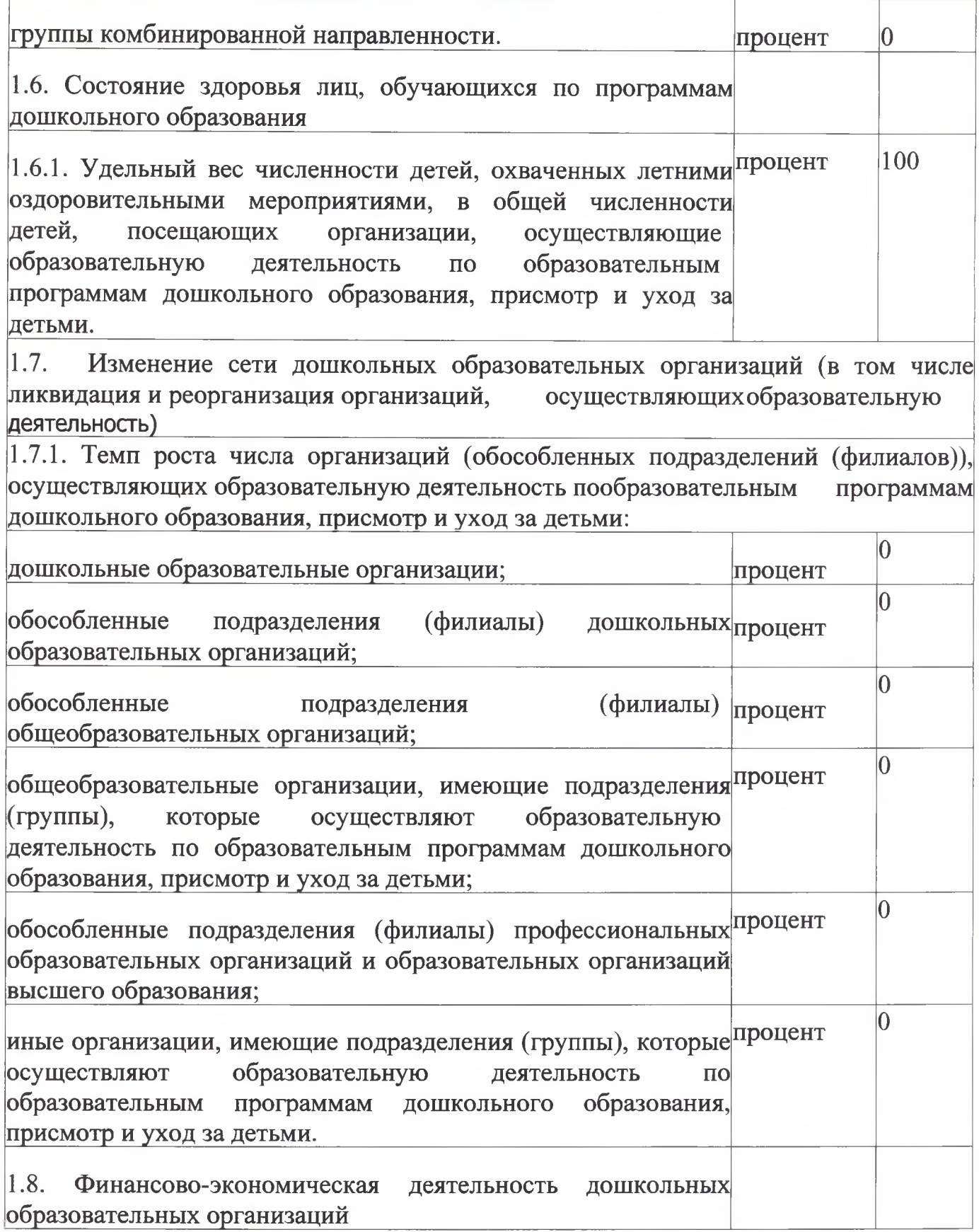

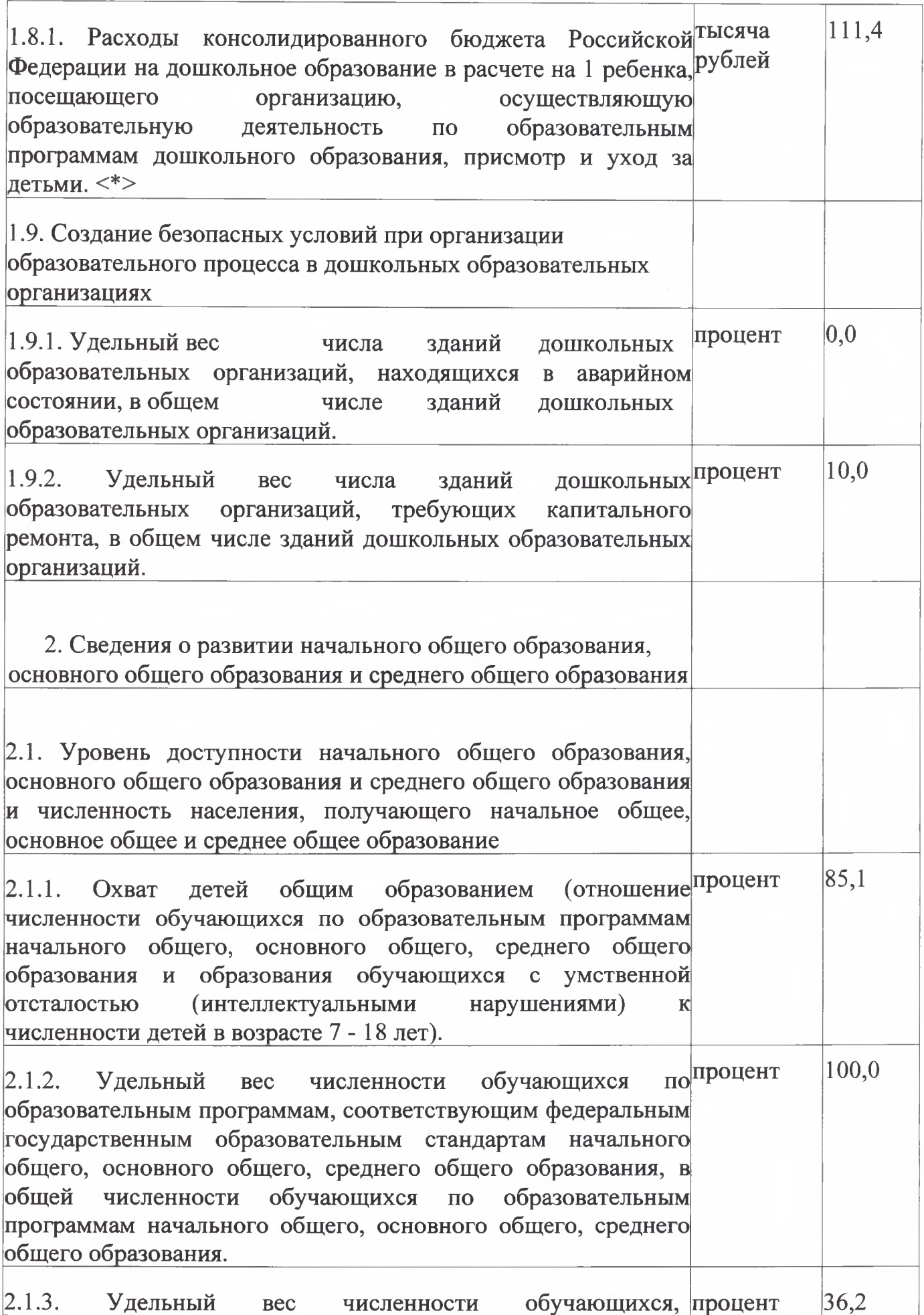

**Contract Contract Service** 

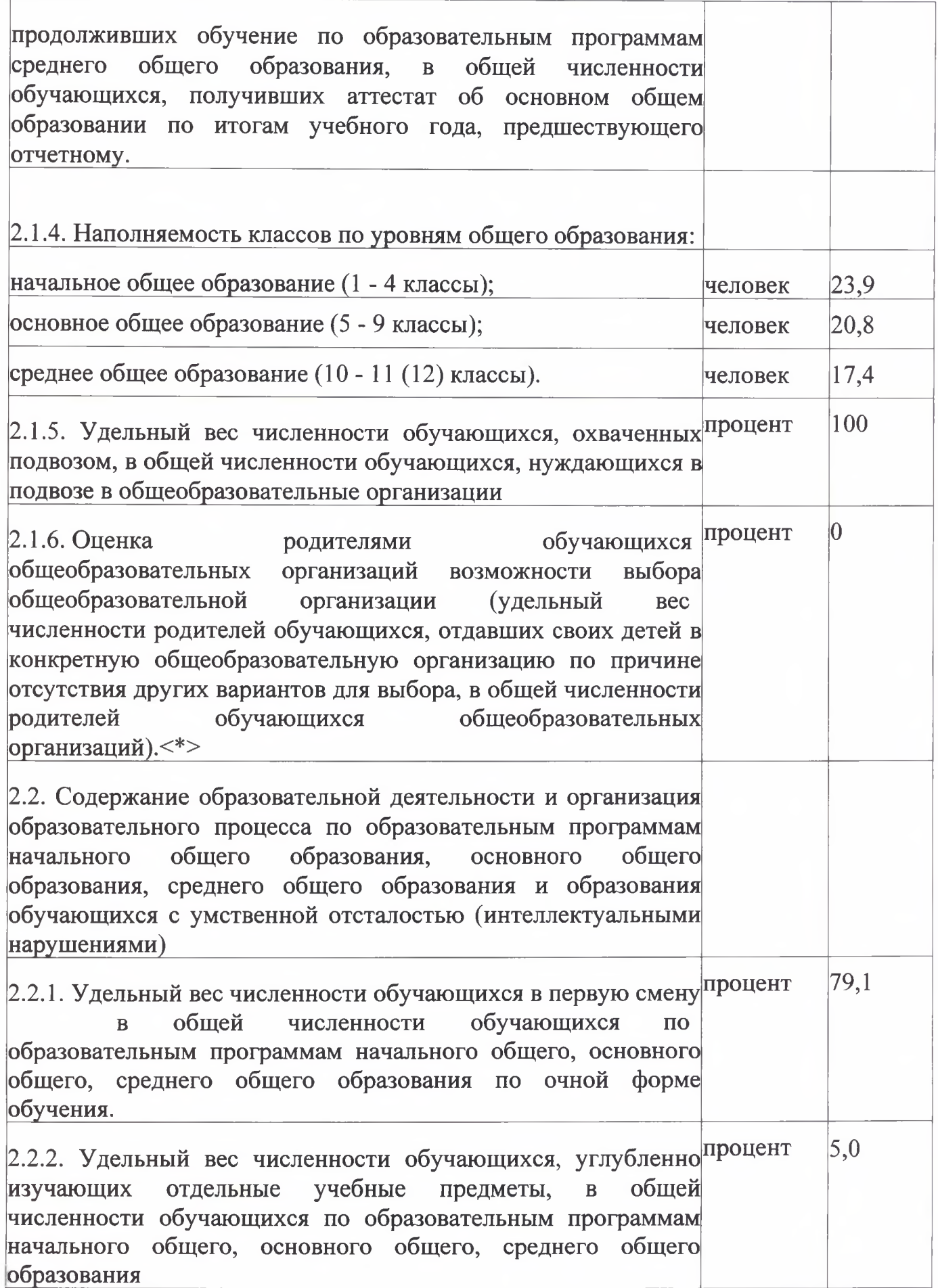

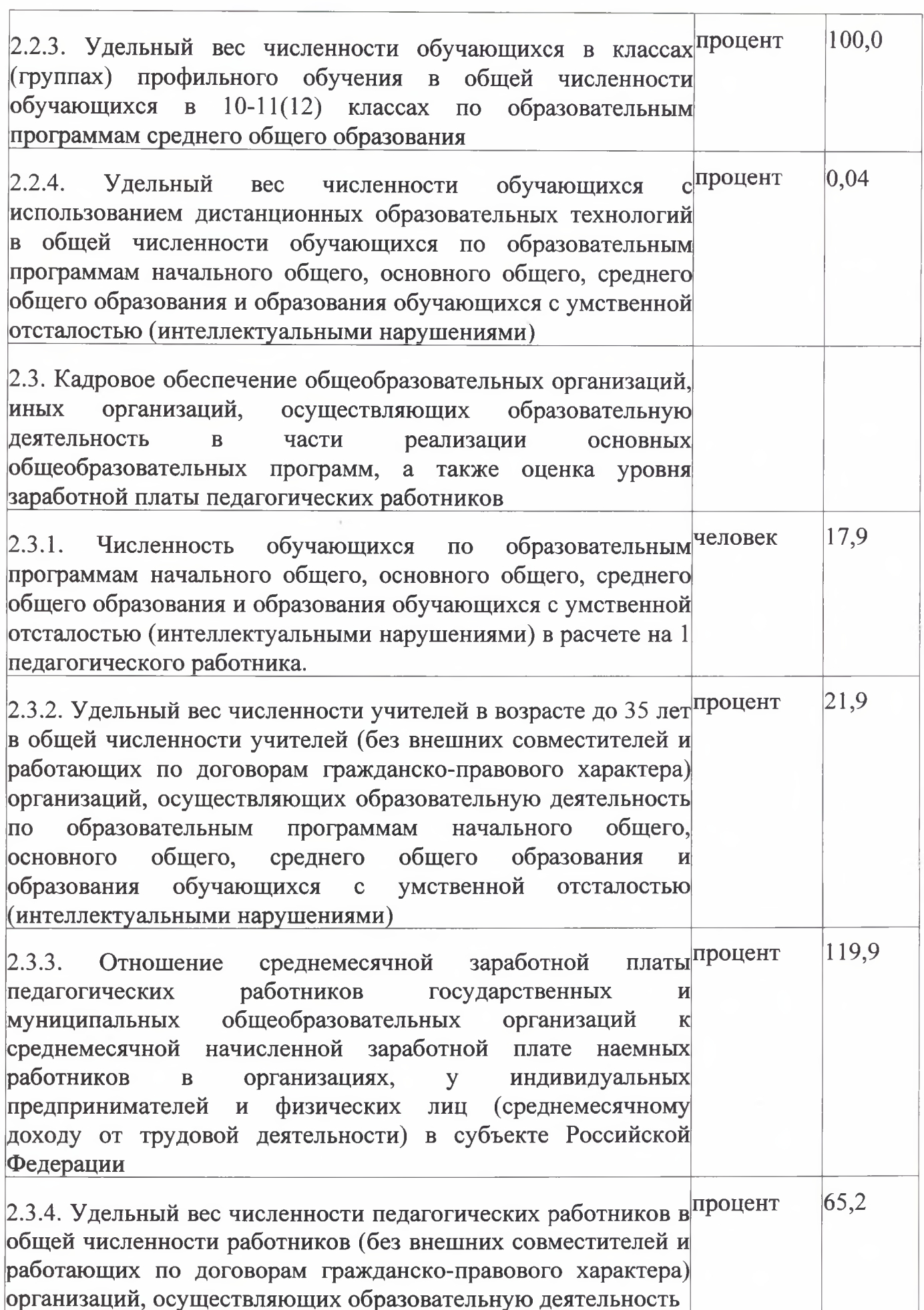

 $\overline{\phantom{a}}$ 

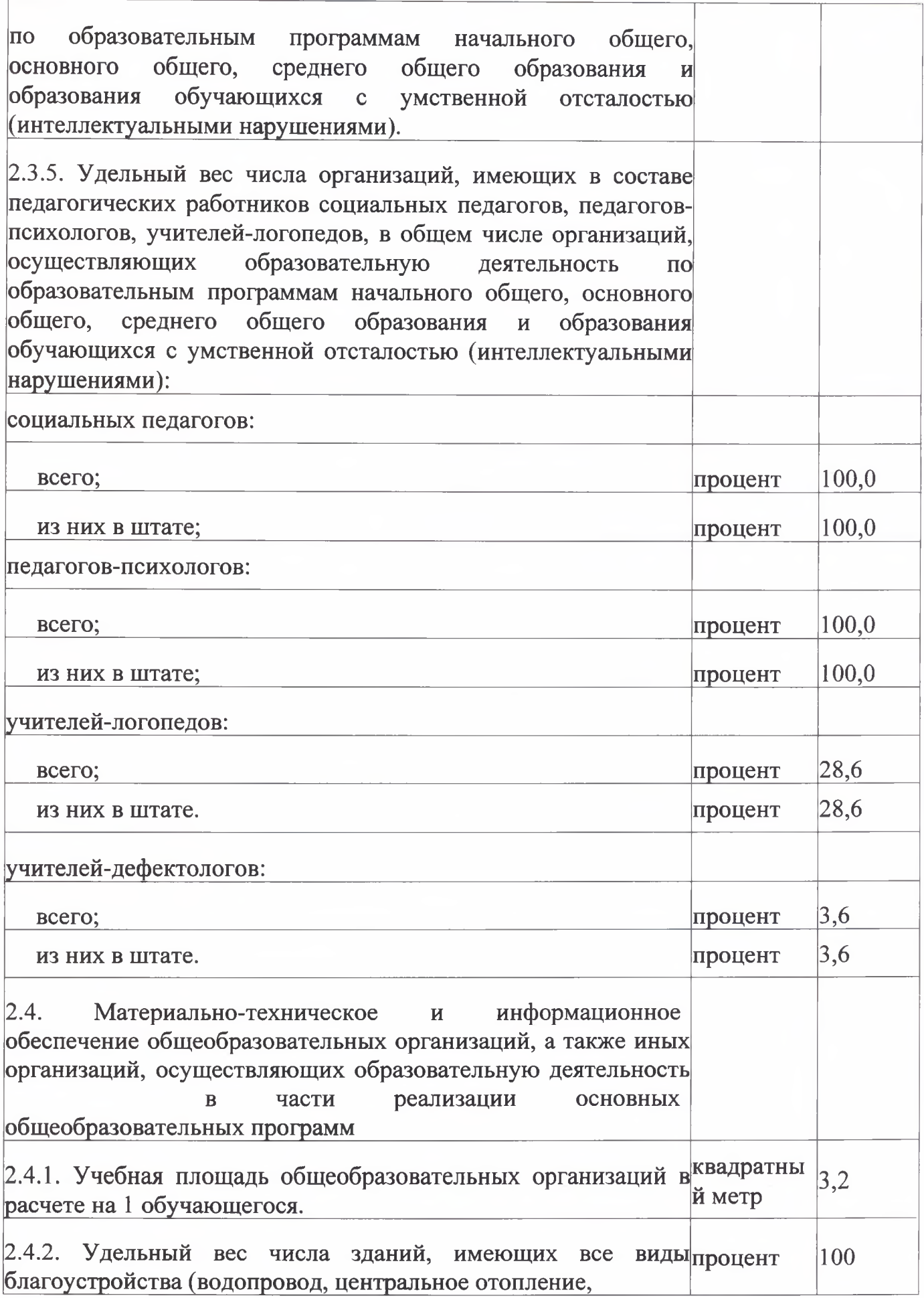

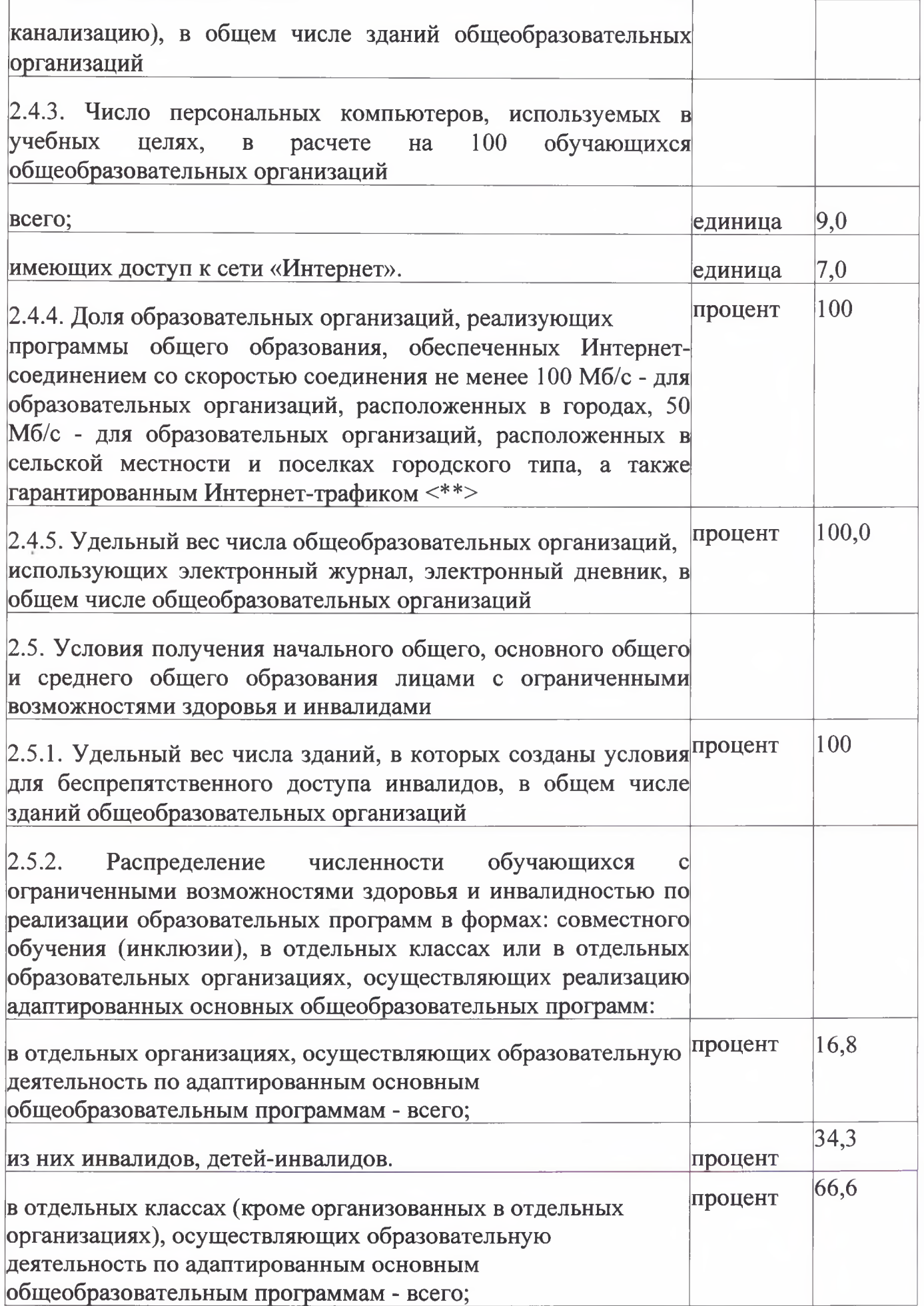

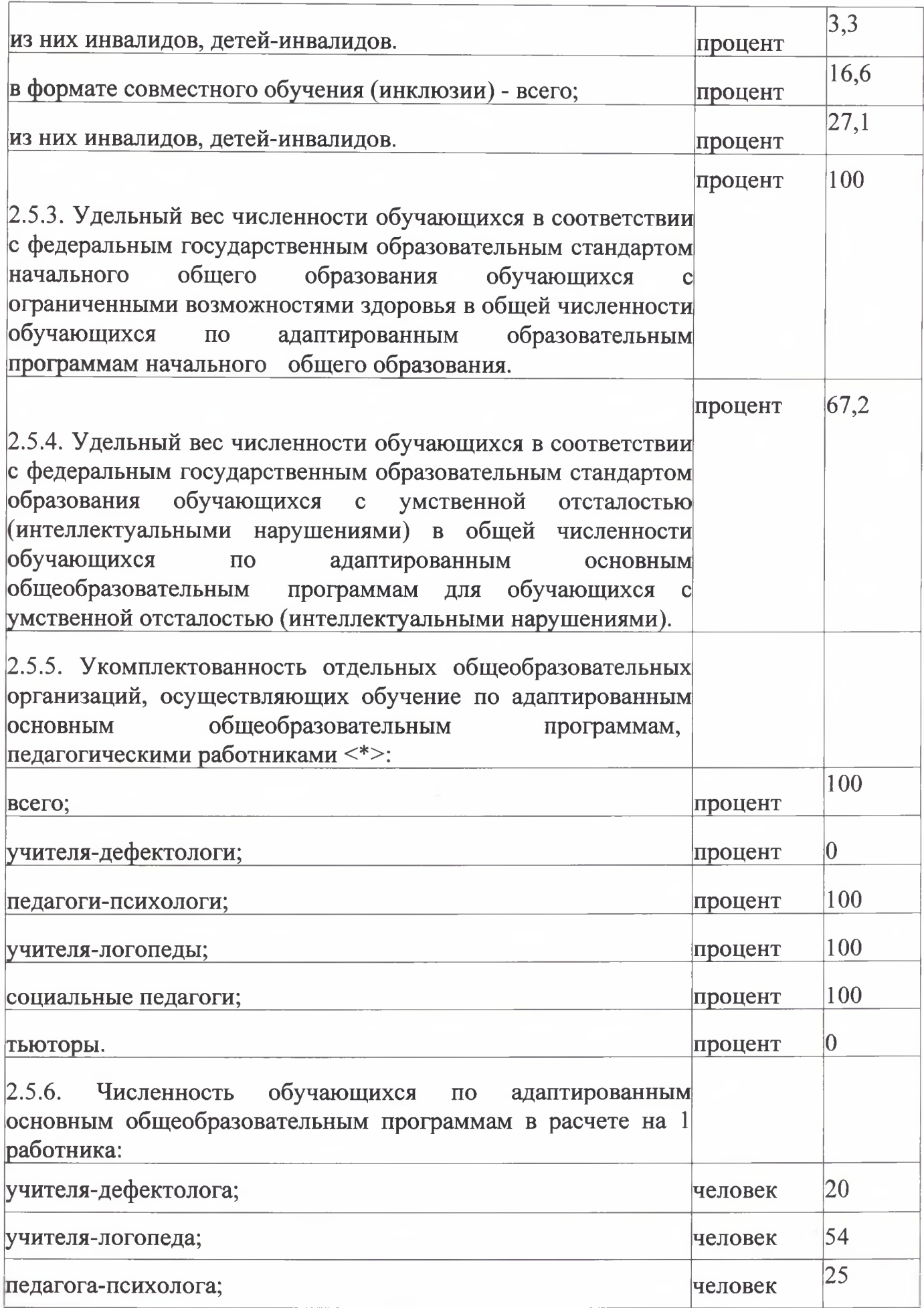

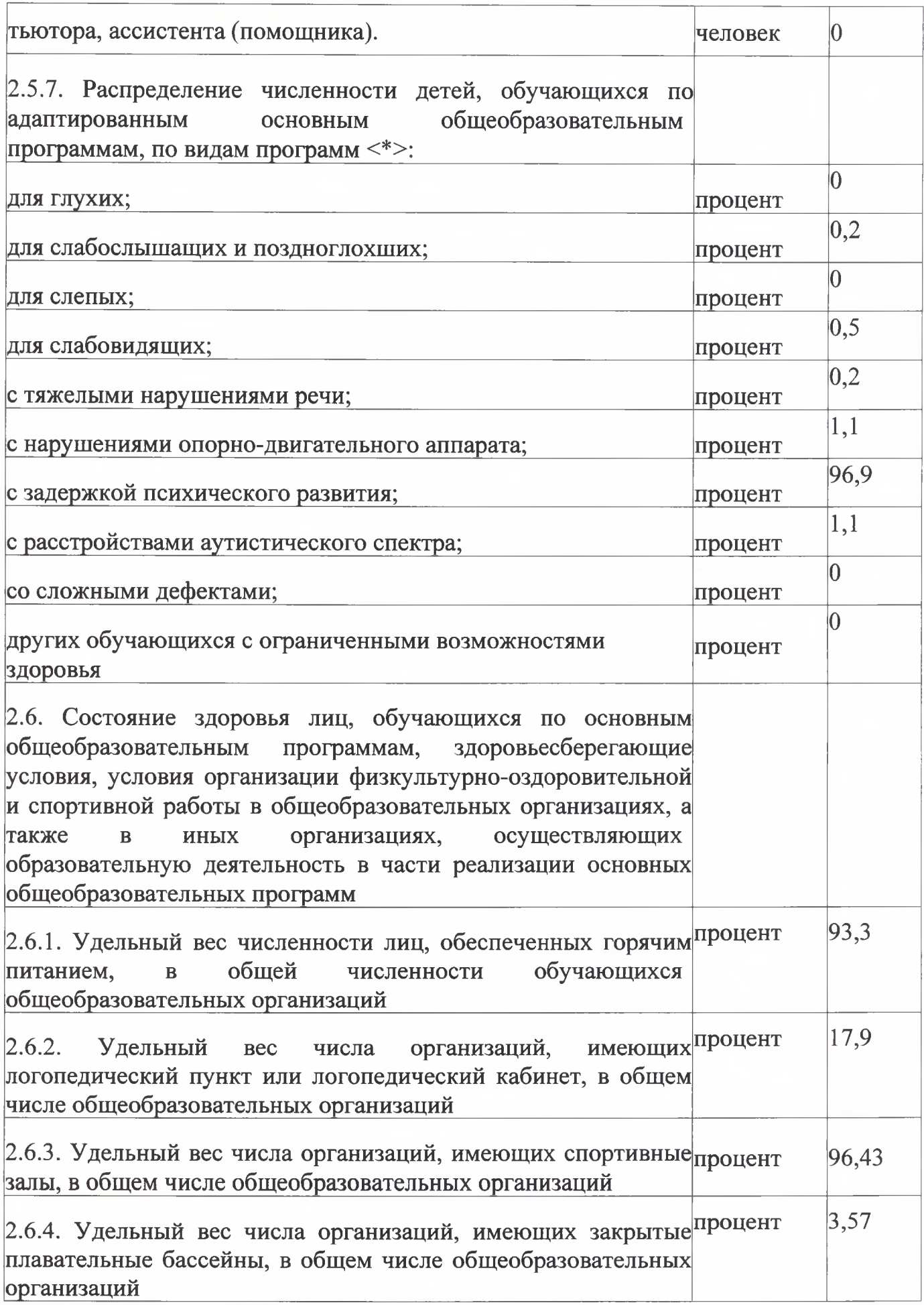

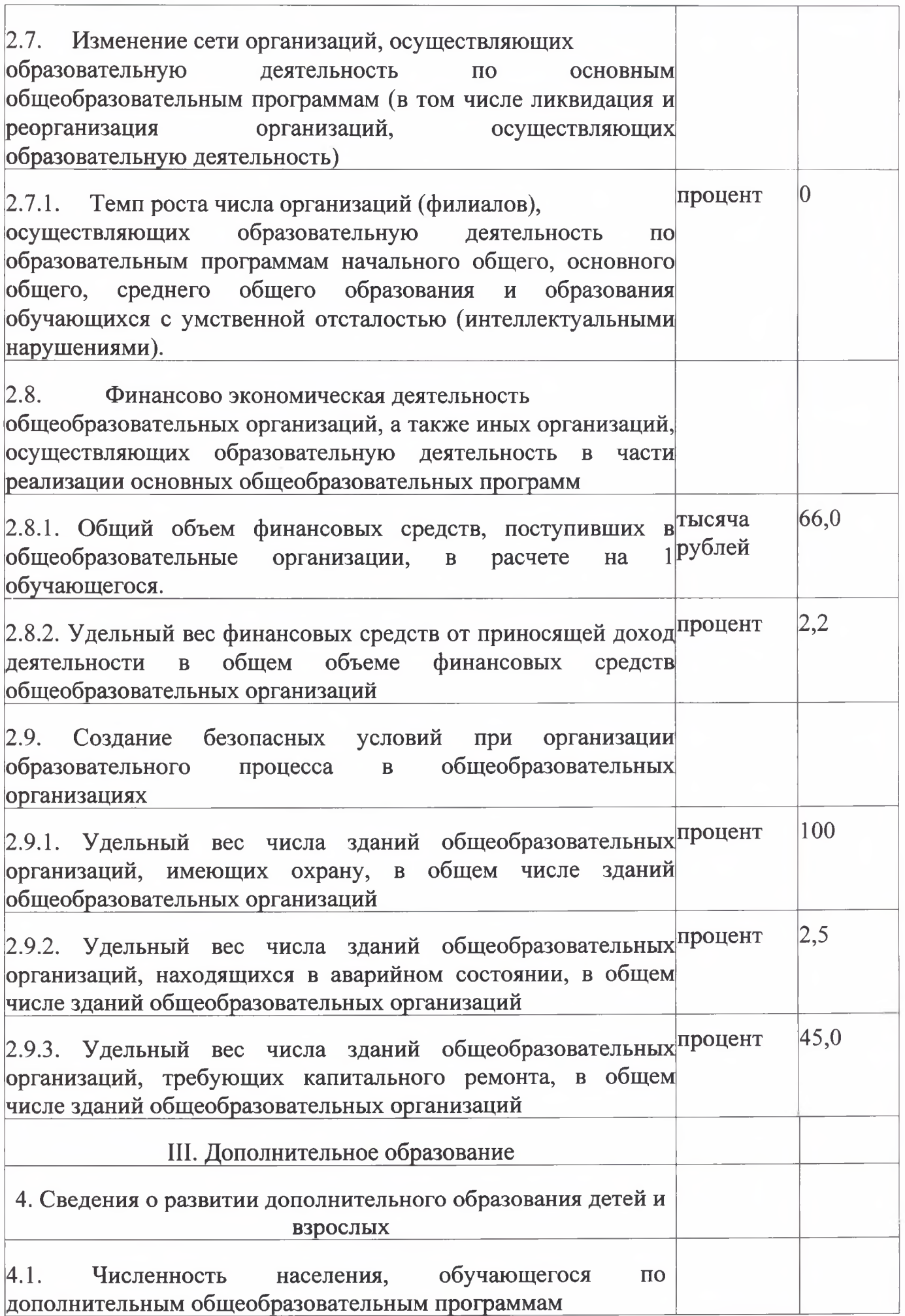

14

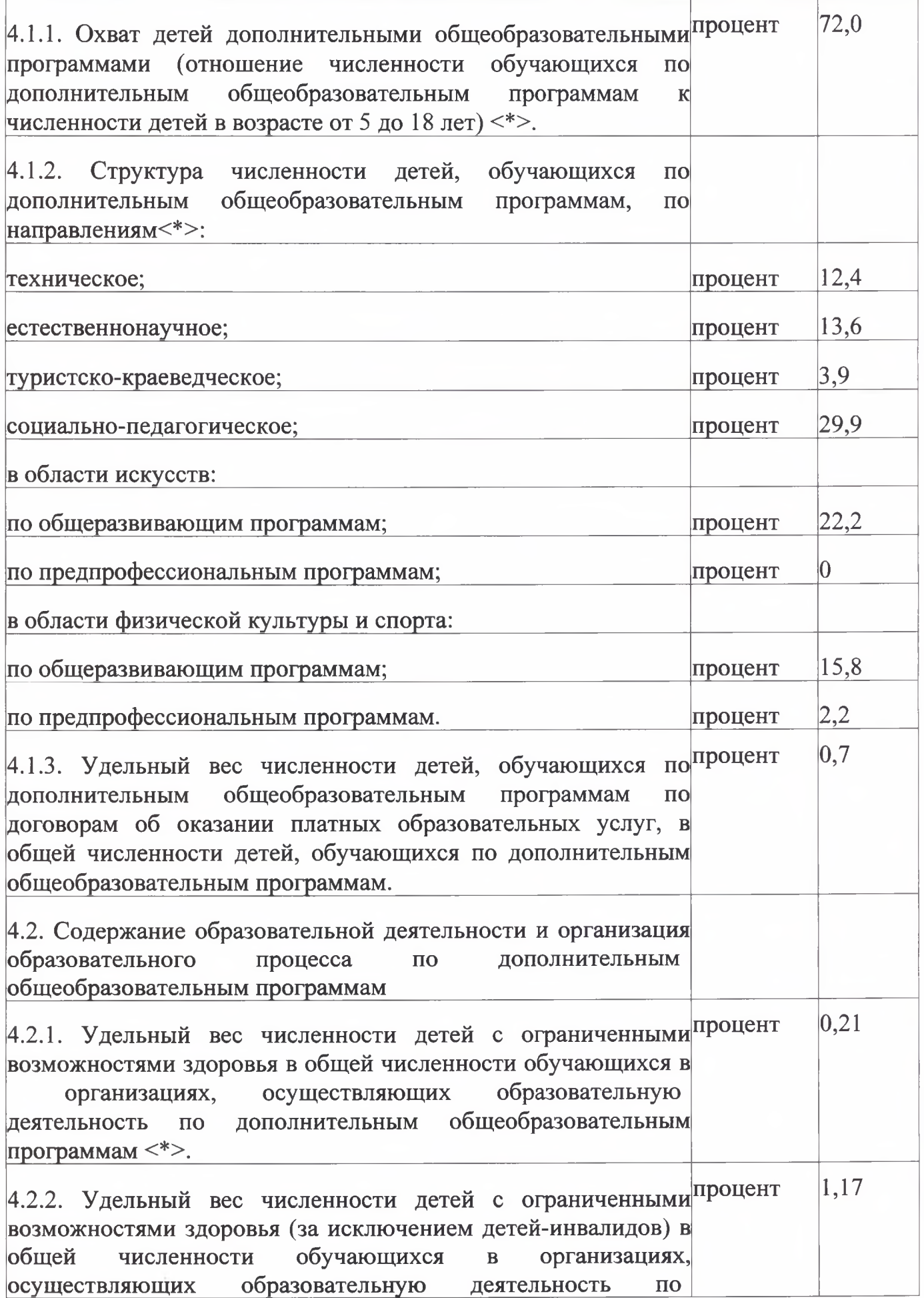

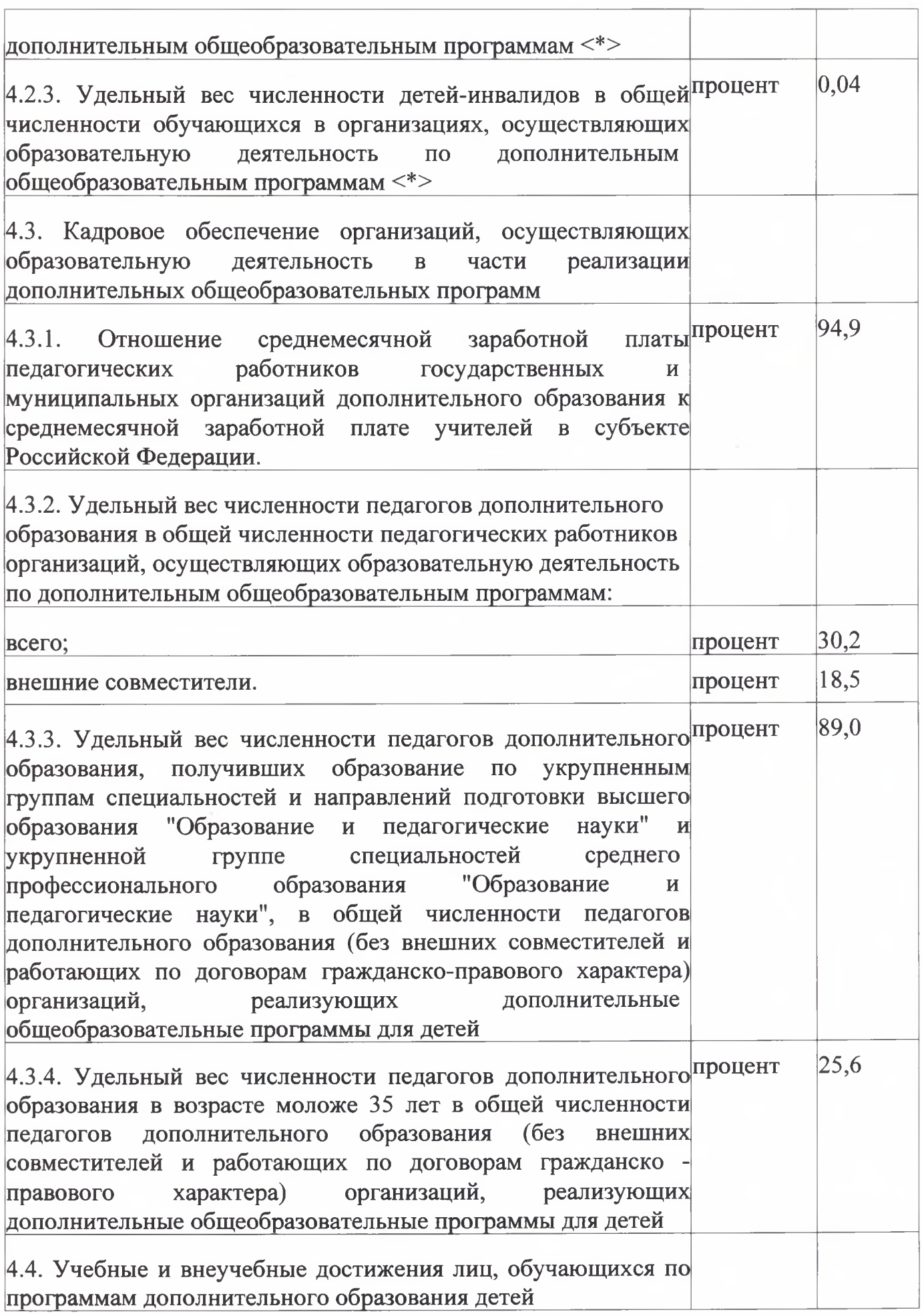

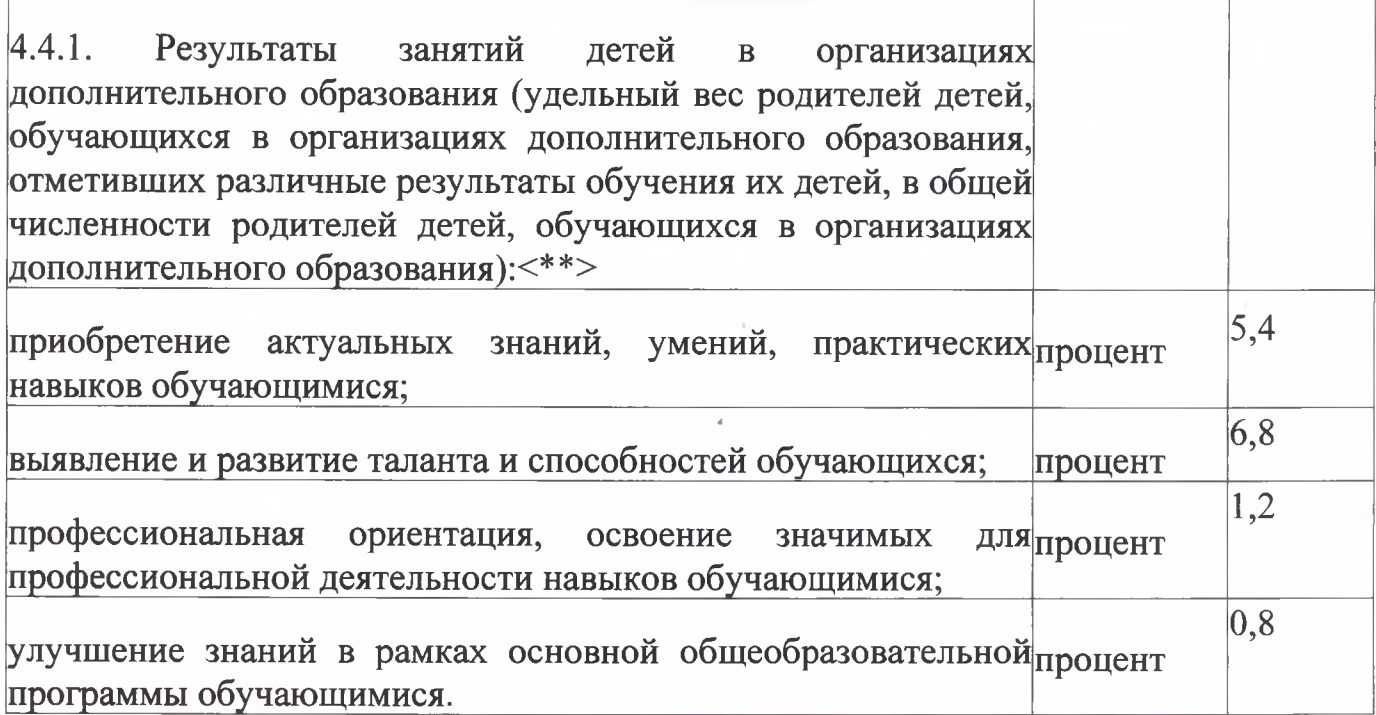

Заместитель начальника управления<br>образования администрации<br>Георгиевского муниципального округа<br>Ставропольского края

 $\frac{1}{2}$ 

Н.Г.Захарова